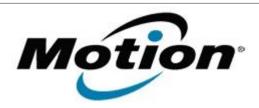

# Motion Computing Software Release Note

| Name                             | Intel LAN Driver                                                 |
|----------------------------------|------------------------------------------------------------------|
| File Name                        | Intel_LAN_32bit_11.16.96.0.zip<br>Intel_LAN_64bit_11.16.96.0.zip |
| Release Date                     | August 29, 2012                                                  |
| This Version                     | 11.16.96.0                                                       |
| Replaces<br>Version              | All previous versions                                            |
| Intended Users                   | Motion C5t and F5t users                                         |
| Intended<br>Product              | Motion C5t and F5t Tablet PCs ONLY                               |
| File Size                        | 361 Kb                                                           |
| Supported<br>Operating<br>System | Windows 7 32 bit / 64 bit                                        |

## Fixes in this Release

Latest Intel Release

#### **Installation Instructions**

## To install this version update, perform the following steps:

- 1. Download the appropriate update and save to the directory location of your choice.
- 2. Unzip the file to a location on your local drive.
- 3. In Device Manager, within Network Adapters, select to update the "Intel® 82579LM Gigabit Network Connection" driver and point to directory where the unzipped files are located.

#### Licensing

Refer to your applicable end-user licensing agreement for usage terms.